# **COMMUNICATION PROTOCOL**

# **FOR MPPT CHARGER CONTROLLER**

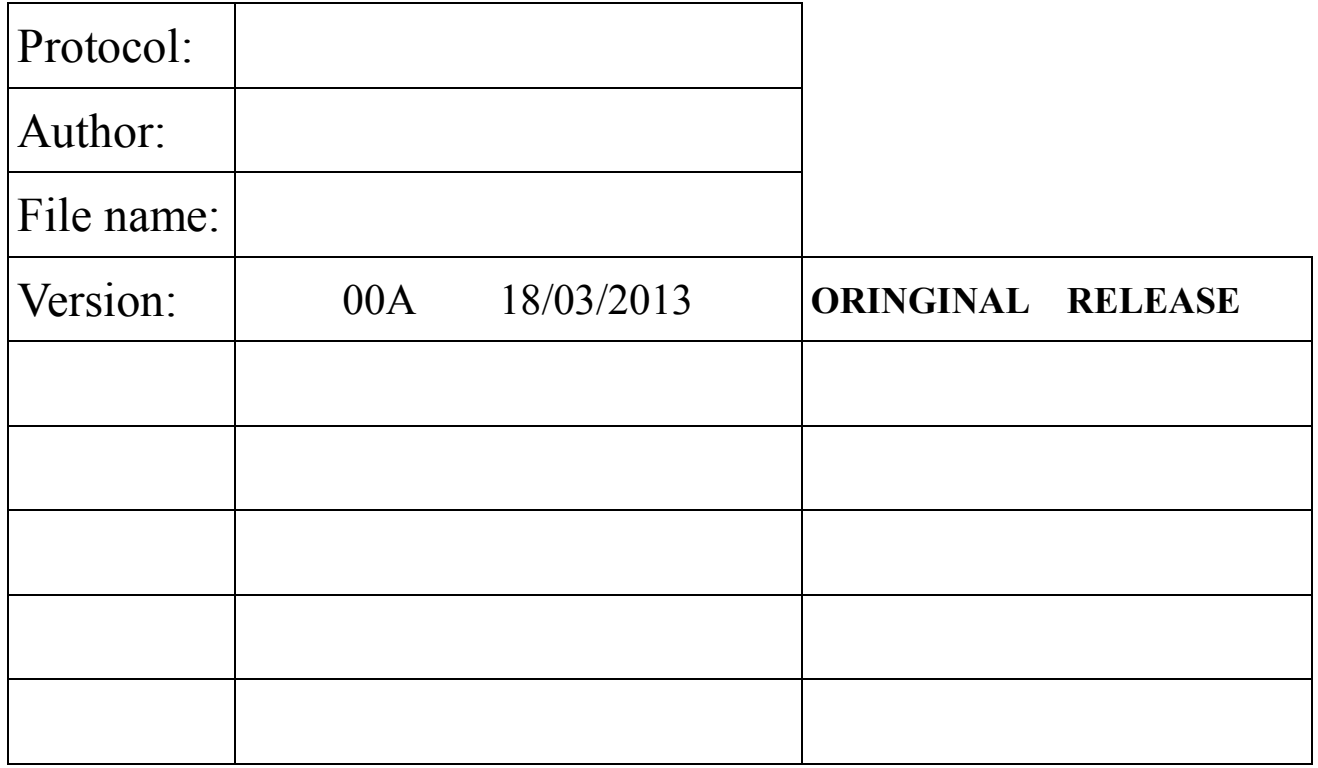

#### - **Introduction**

The communication protocol is a half-duplex protocol where the PC is the master and the MPPT is the slave; only the PC can send to the MPPT a request message : the MPPT can only send back a response message.

#### - **Default communication setting**

The default communication setting is : **2400 baud, 8 bits, NO PARITY, 1 stop bit**

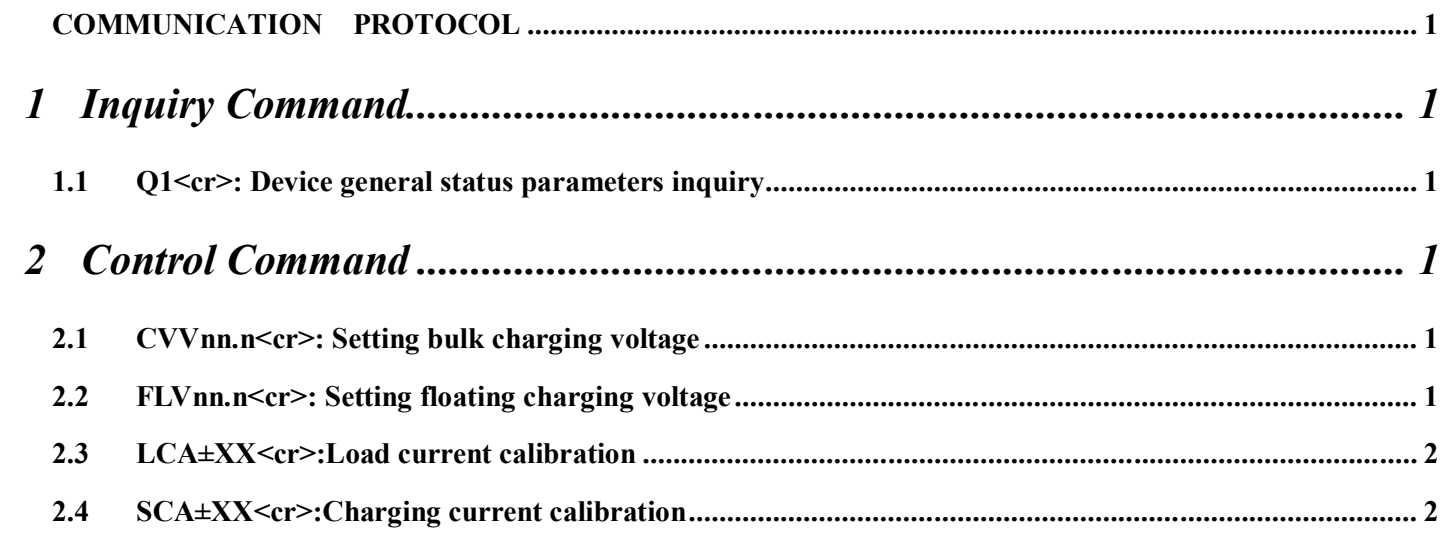

#### **NOTE**

- 1. Computer will control information exchange by a query followed by  $\langle cr \rangle$ .
- 2. Computer and DEVICE Inverter respond both the "<cr>" as the end of a response.
- 3. DEVICE Inverter responds with "(" start, and with one space separate the data.

## **1 Inquiry Command**

## **1.1 Q1<cr>: Device general status parameters inquiry**

Computer: Q1<cr>

Device: (AAA.A BB.BB CC.C DD.D EE.E FF.F GGG.G HHH.H)<cr>

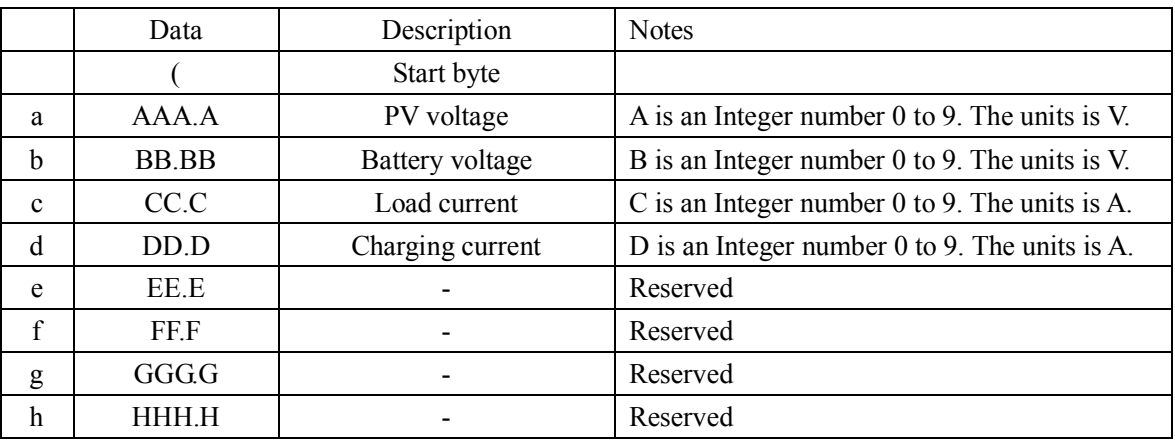

## **2 Control Command**

## **2.1 CVVnn.n<cr>: Setting bulk charging voltage**

Computer: CVVnn.n $\leq$ cr> n is an Integer number 0 to 9. The unit is V. Device:(ACK<cr> If device accepts this command, otherwise ,responds (NAK<c  $r$ 

## **2.2 FLVnn.n<cr>: Setting floating charging voltage**

Computer: FLVnn.n $\leq$ cr> n is an Integer number 0 to 9. The unit is V. Device:(ACK<cr> If device accepts this command, otherwise ,responds (NAK<c  $r$ 

#### **2.3 LCA±XX<cr>:Load current calibration**

#### Computer: LCAXX<cr>

XX is integer number from 0 to 20. The bigger XX is, the more reading load current changes. "+" means you want increase the detection value, while "-" means to decrease the detection value.

Device: (ACK<cr> If device accepts this command, otherwise, responds (NAK<c r>

#### **2.4 SCA±XX<cr>:Charging current calibration**

#### Computer: SCAXX<cr>

XX is integer number from 0 to 20. The bigger XX is, the more reading load current changes. "+" means you want increase the detection value, while "-" me ans to decrease the detection value.

Device:(ACK<cr> If device accepts this command, otherwise ,responds (NAK<c r>